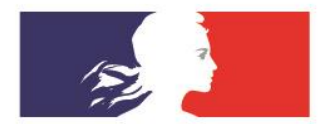

# RÉGION ACADÉMIQUE ÎLE-DE-FRANCE

Liberté Égalité Fraternité

**Délégation académique au numérique éducatif**

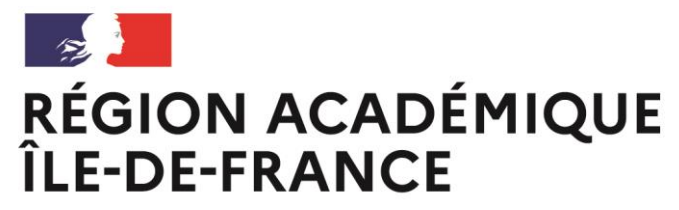

Liberté Égalité Fraternité

# **IA GÉNÉRATIVES, RETOUR D'EXPÉRIENCE EN COURS DE FRANÇAIS**

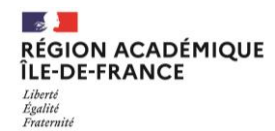

## **Sommaire**

#### **1. IA et EMI**

a. Un contexte : Libé

- b. Un besoin
- c. Une démarche
- d. Un contexte : Paris-Photo

### **2.Génération d'images au service des apprentissages**

a.Pour manifester sa compréhension d'un texte

b.Pour rendre compte d'une lecture

c.Pour stimuler l'imagination

### **3.Ecrire avec l'IA**

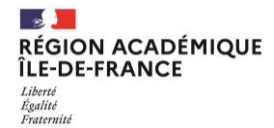

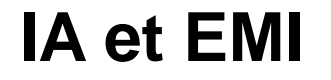

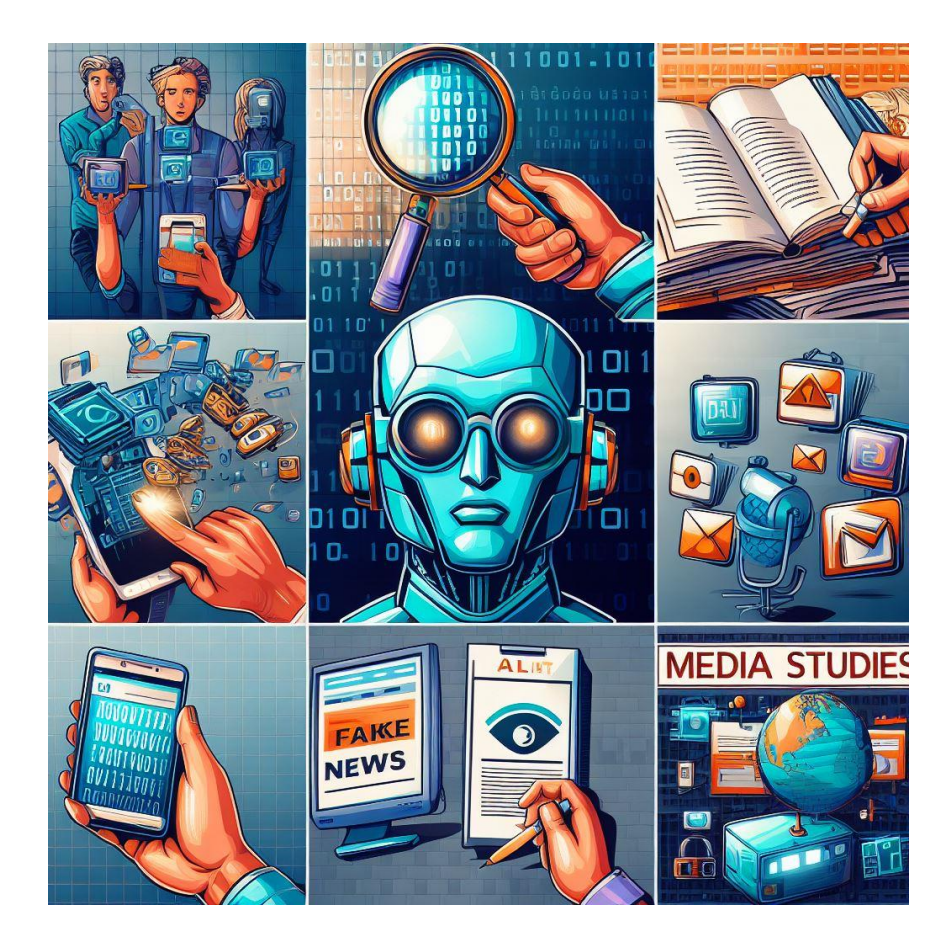

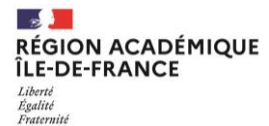

## **Un contexte : une Une de Libé**

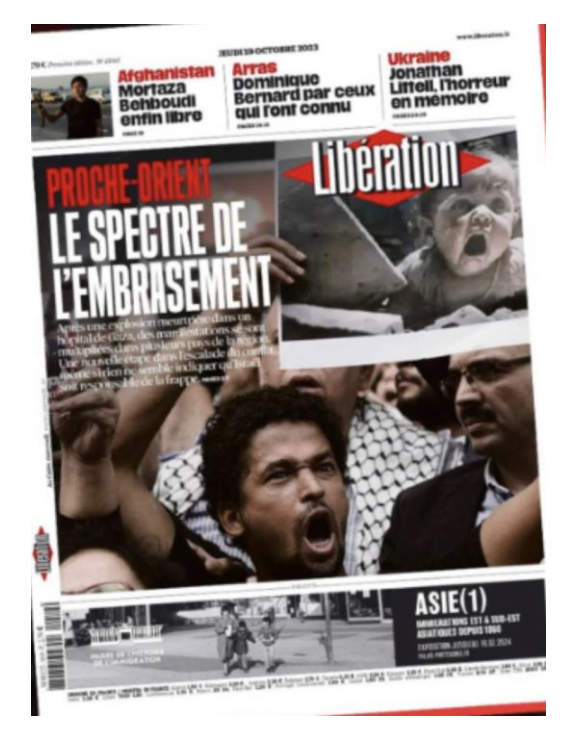

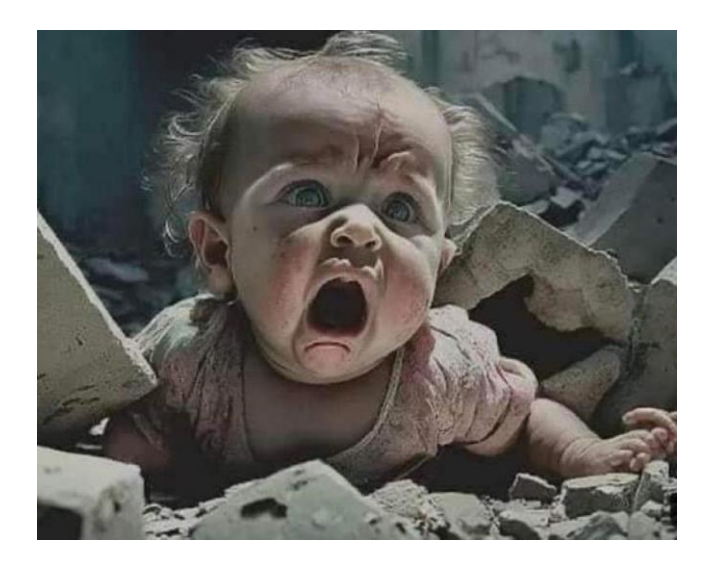

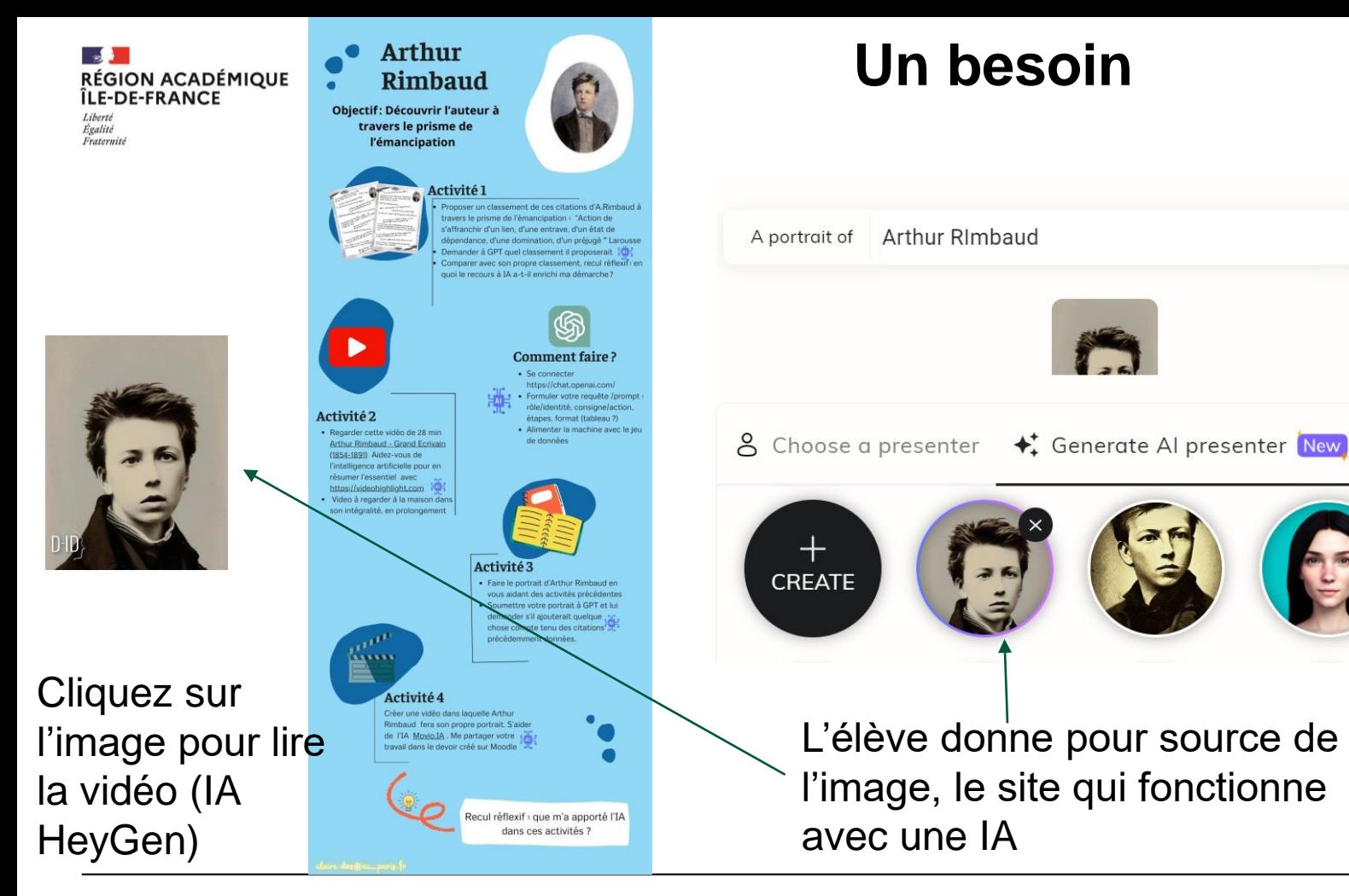

Generate

 $2/15$  used

See all

 $\lceil$ .

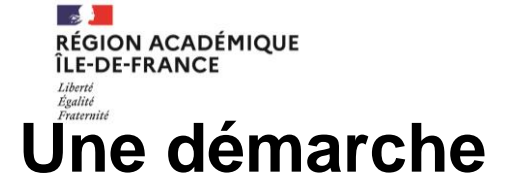

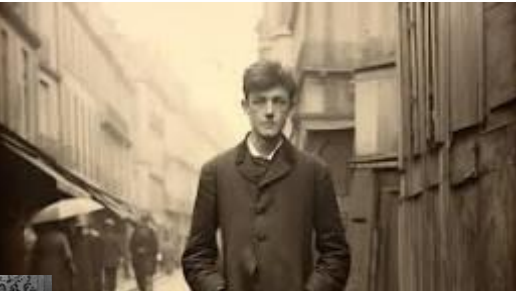

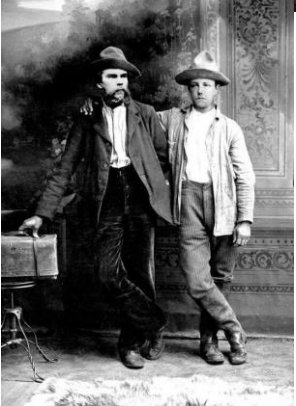

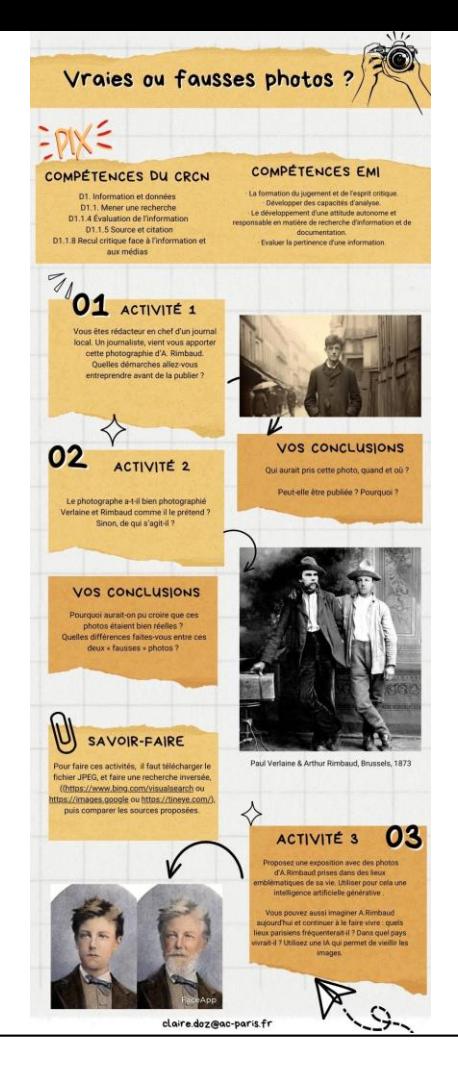

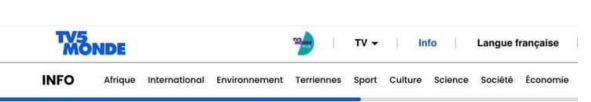

Accueil > Culture > [à vrai dire] ces infos sont-elles des intox ? > France : découverte d'une photo inédite d'Arthur R.

#### France : découverte d'une photo inédite d'Arthur Rimbaud [À Vrai Dire]

LE 21 JUIN. 2023 À 15H10 (TU) · Par Patrice Férus

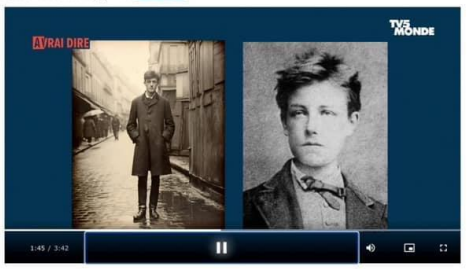

Depuis quelques jours, une image aux tons sépia d'un jeune homme vêtu d'une redingote circule en ligne.

Elle nous est présentée comme une image inédite ou rare d'Arthur Rimbaud prise à Paris, le 1er novembre 1873 par un certain Ernest Balthazar, un photographe de rue. L'image a été partagée et repartagée de dizaines de fois sur Facebook et Twitter.

Il s'agit en réalité d'une image générée par une intelligence artificielle. Elle a été réalisée par l'artiste Luc Loiseaux qui avait pourtant prévenu

 $\overline{7}$ 

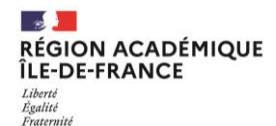

**1. Titre de partie** a. Sous-titre de partie

### **Un contexte : Paris-Photo**

« C'est un travail d'exploration, de recherche... il faut apprendre à connaître ces outils, apprendre à connaître leurs limites ... C'est une ouverture qu'il faut développer avec son propre regard. »

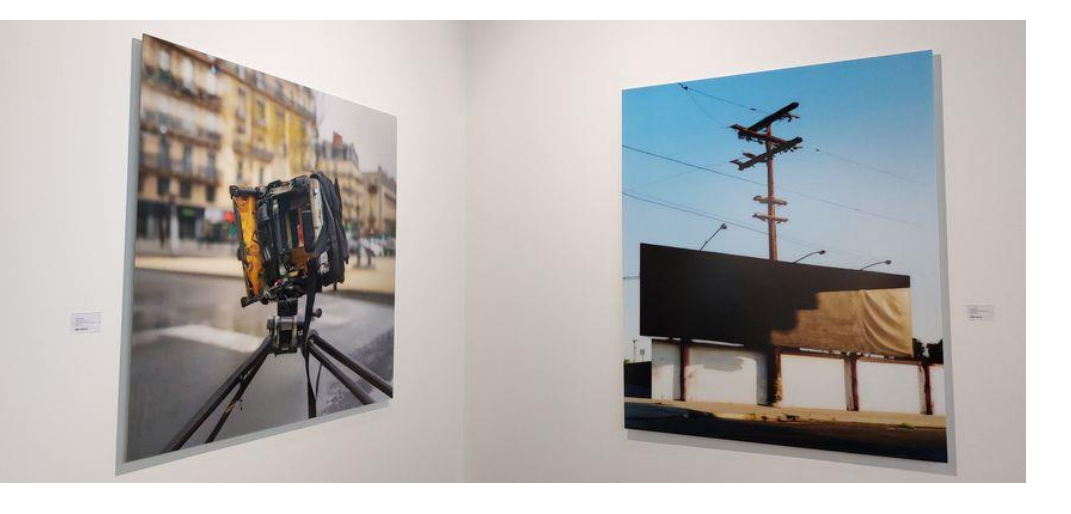

"Somewhere in Paris" et "Somewhere in Los Angeles", ces deux œuvres de l'artiste irlandais Kevin Abosch, ne sont pas des photographies mais des images IA. © Radio France - Benoît Grossin

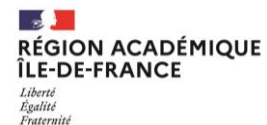

## **2. Génération d'image au service des apprentissages : lire, écrire, imaginer**

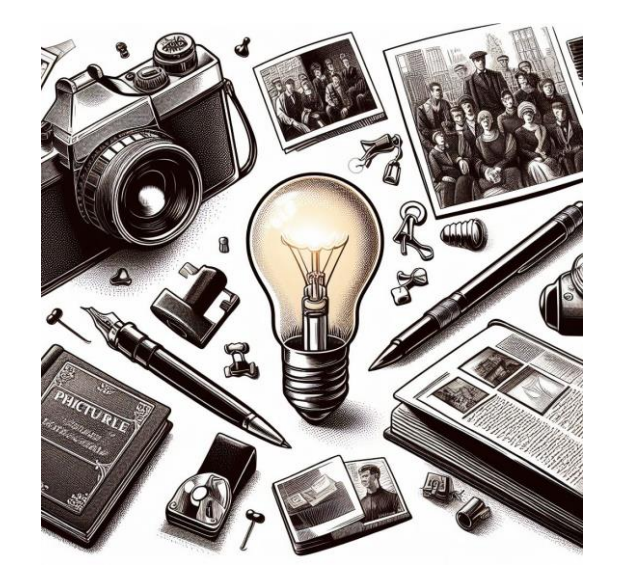

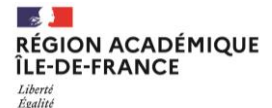

Fraternit

### **Générer une image pour manifester sa compréhension**

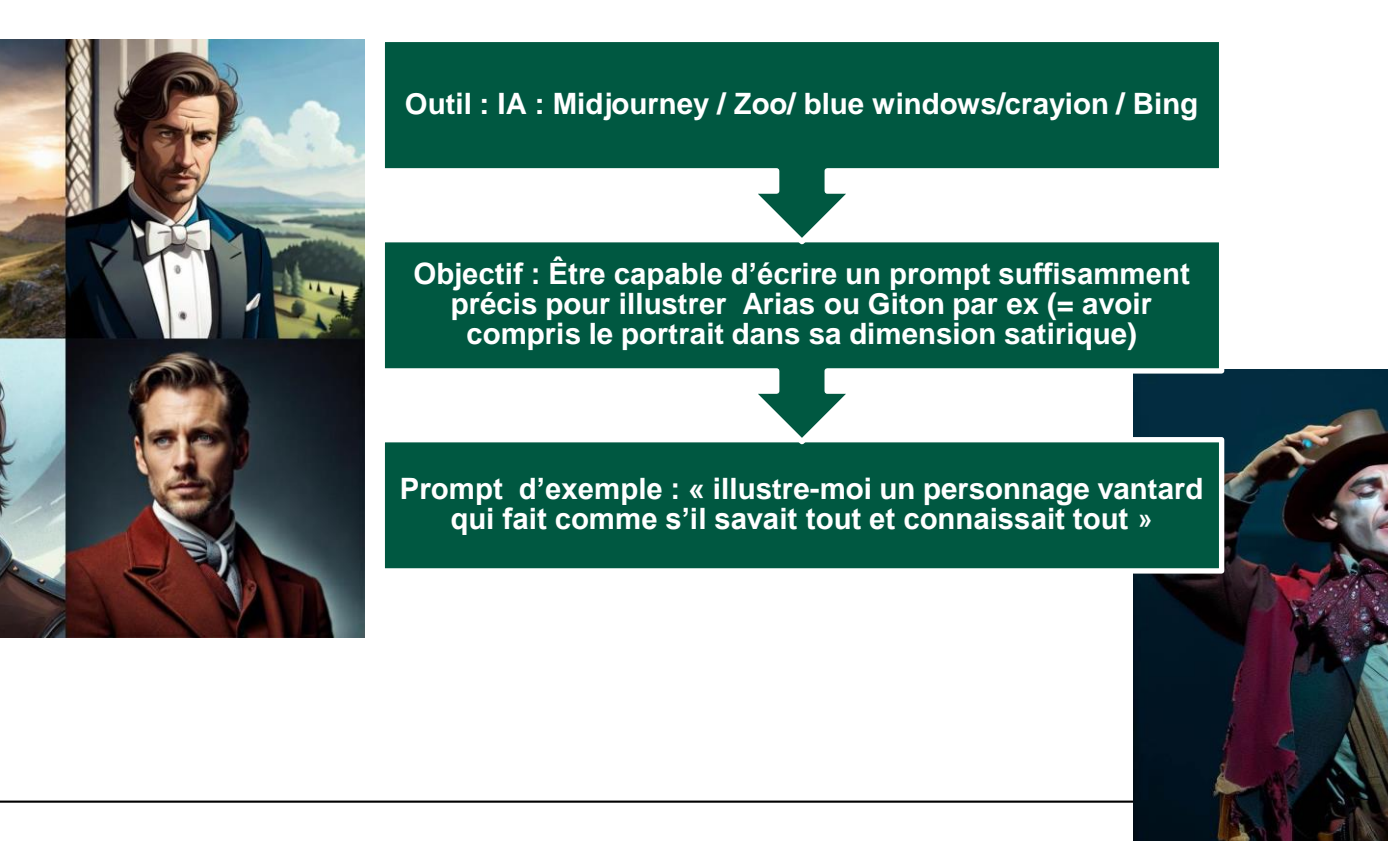

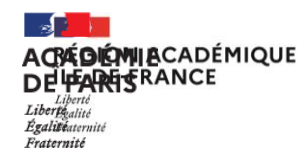

### **Travail d'appropriation** Générer une image pour rendre compte d'une **lecture**

- **IA : Midjourney / Zoo replicate**
- **Activité : Être capable d'écrire un prompt suffisamment précis pour illustrer un passage clé de l'œuvre choisie pour la 2 ème partie du bac (***Incendies***, W.Mouawad)**
- **Justifier le choix en développant un passage marquant et illustrée par l'IA.**

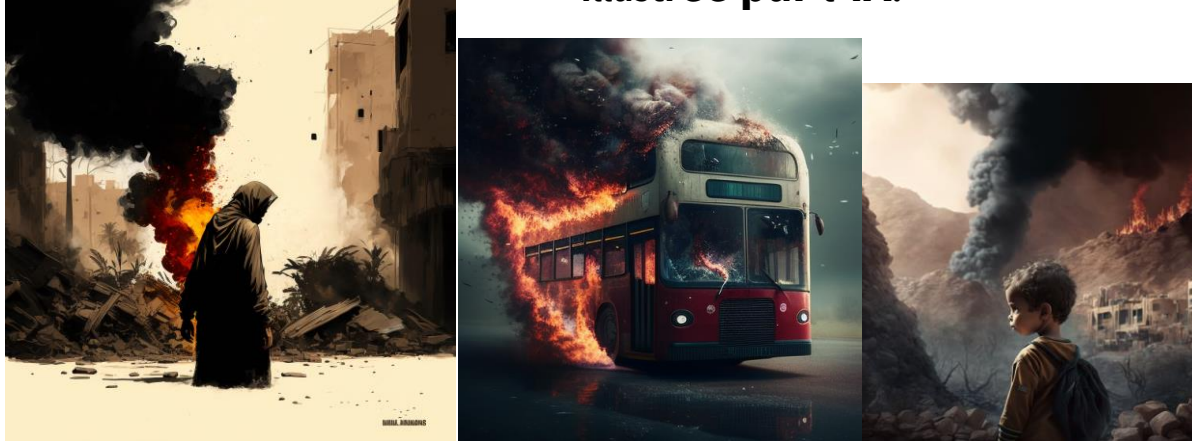

#### **Générer une image pour stimuler l'imagination** RÉGION ACADÉMIQUE

#### Zoo Prediction

ÎLE-DE-FRANCE

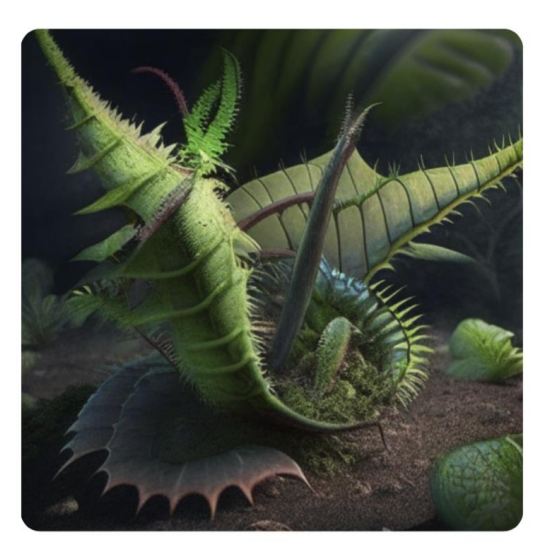

kandinsky-2 Une plante carnivore avec un œuf au milieu de sa tige

image\_dimensions: 512x512

prompt: Une plante carnivore avec un œuf au milieu de sa tige

Predict time: 4.512307s

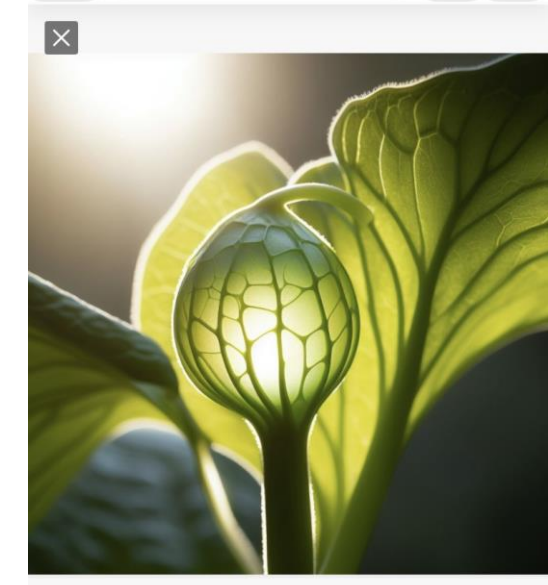

Créateur d'image Bing

Partager

crée une image d'une plante avec un œuf dans sa tige

Séance en groupe : inventer une planète inconnue

#### **Compétence : ECRIRE**

#### Projet final (individuel)

Racontez une journée sur votre planète en tenant compte de ce qui a été inventé précédemment en groupe.

#### En îlot:

Activité 1: inventez des noms de plantes imaginaires/décrire cette plante

Activité 2: Inventez une créature Activité 3: inventez des peuples inconnus Activité 4: Inventez des habits étranges Activité 5 : inventez un signe de politesse particulier Activité 6: inventez un mode de transport Activité 7: inventez une langue imaginaire

1)Les élèves écrivent au brouillon leur description, 2)l'IA génère une image, 3) ils reprennent leur production pour l'enrichir

# **Générer une image pour stimuler l'imagination**

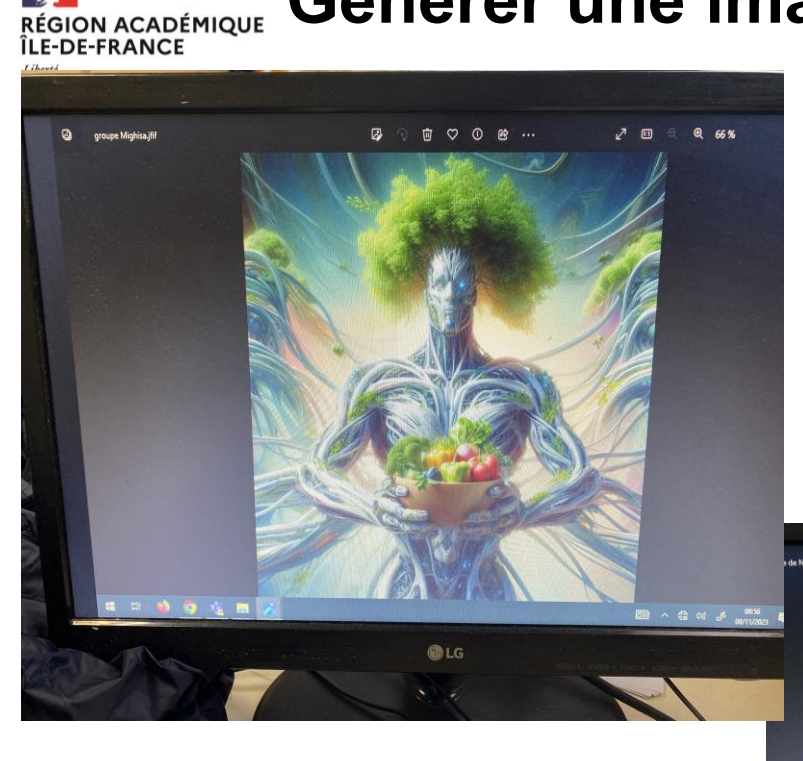

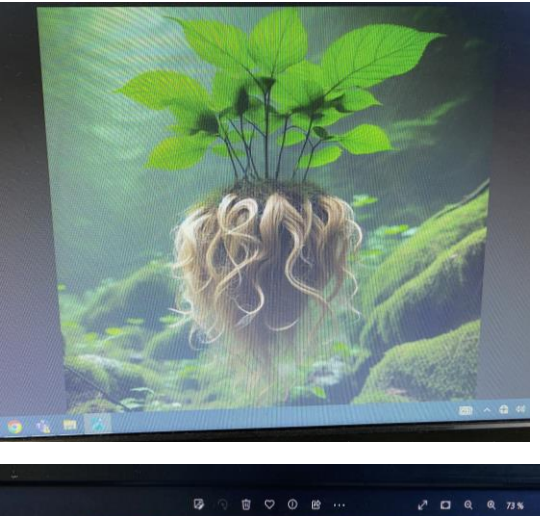

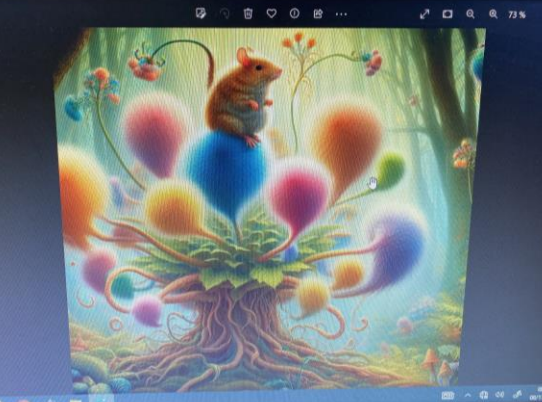

Un travail en classe, les élèves utilisent Zoo replicate gratuit et sans inscription, et Bing creator avec le compte et l'ordinateur de l'enseignant. Ils sont en demigroupe.

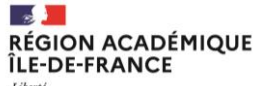

Liberté Égalité<br>Fraternité

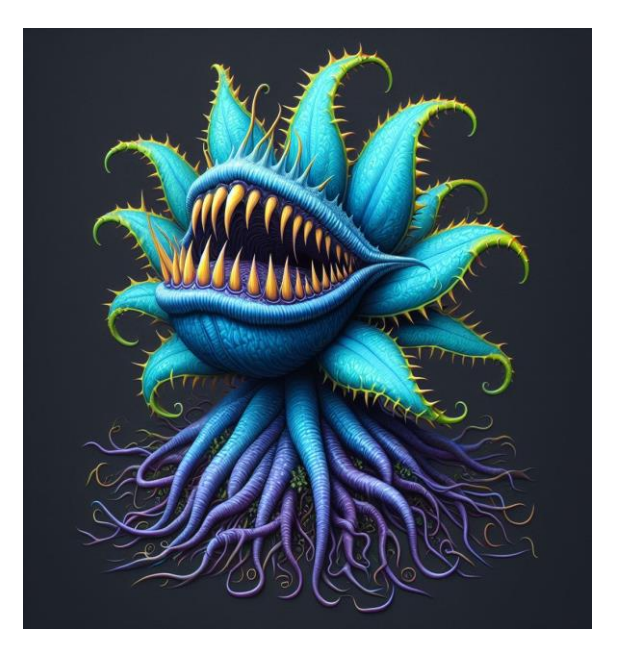

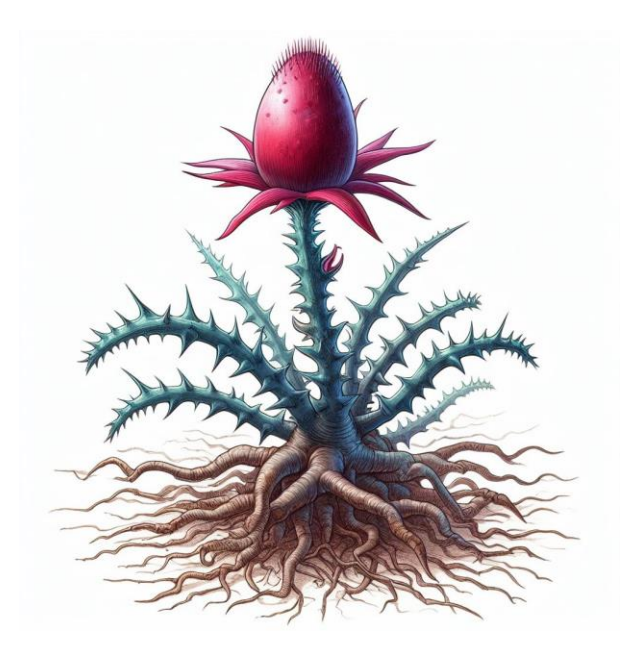

Faire remarquer des points communs dans les images générées, comment expliquer cela ?

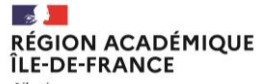

Liberté Égalité<br>Fraternité

# **3. Ecrire avec l'IA**

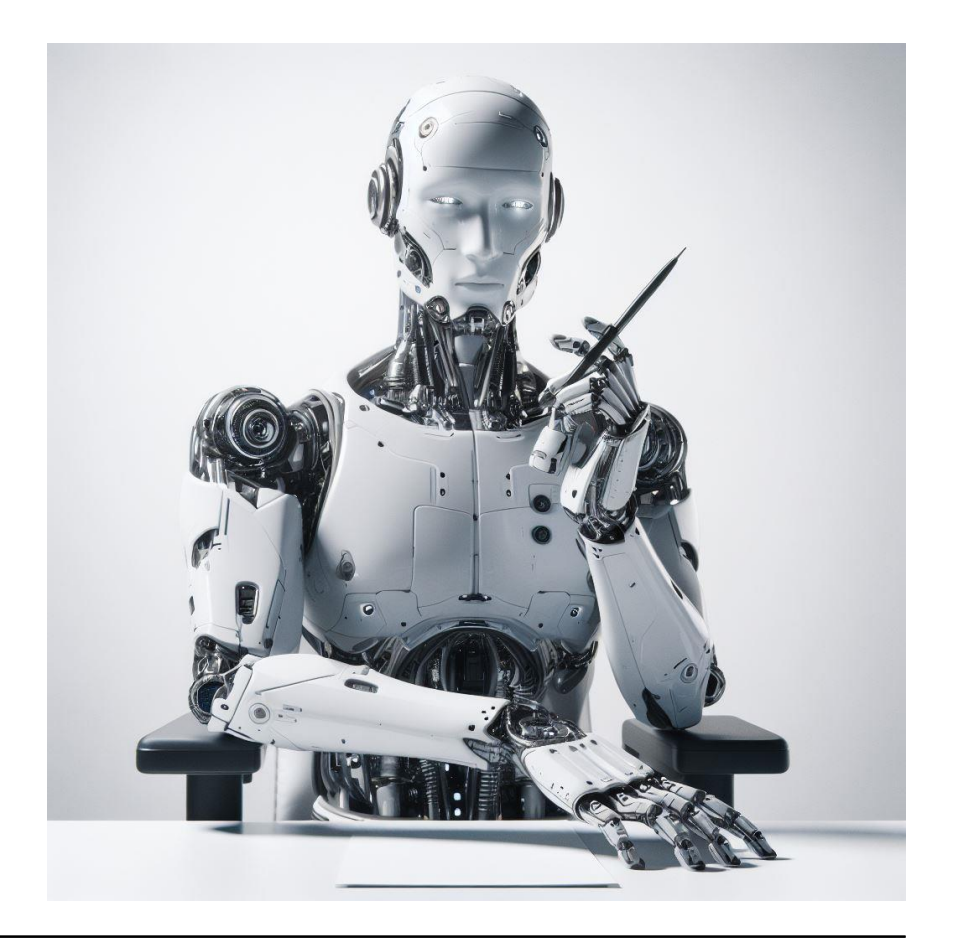

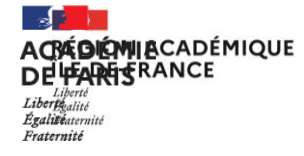

## Ecrire un récit d'aventure avec l'IA en collège : **co-écrire**

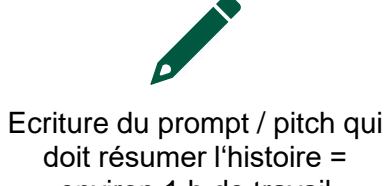

Ė

environ 1 h de travail

Ecrire avec l'IA, <https://www.bedtimestory.ai/> , et faire des choix = environ 1 h de travail

Editer son texte et le modifier, améliorer le travail de l'IA = environ 1 h de travail

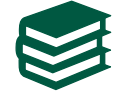

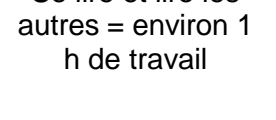

Se lire et lire les

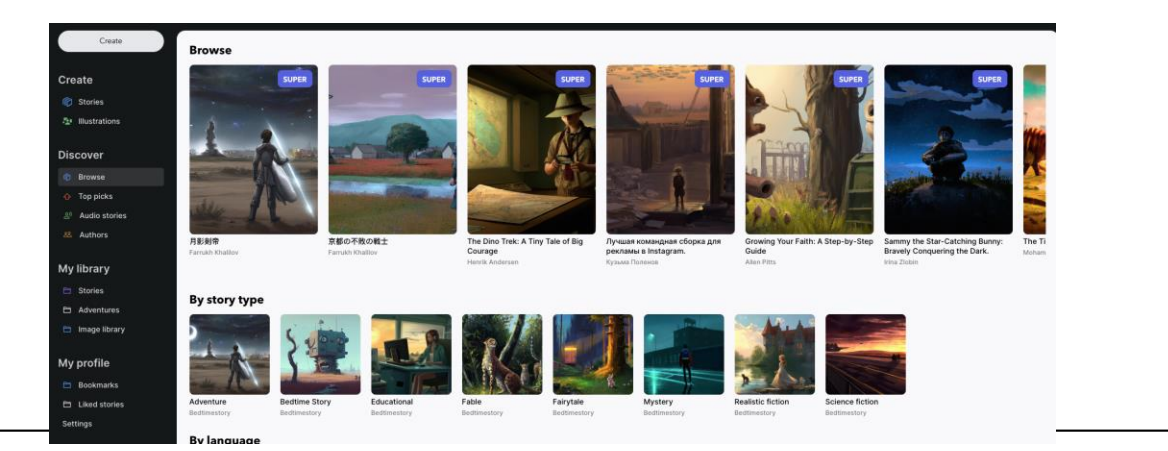

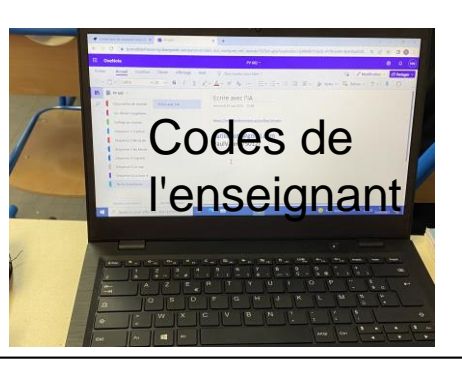

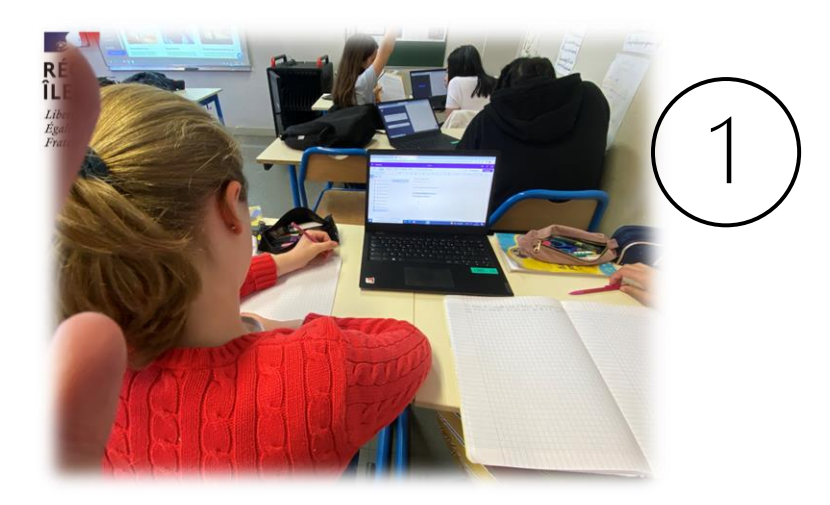

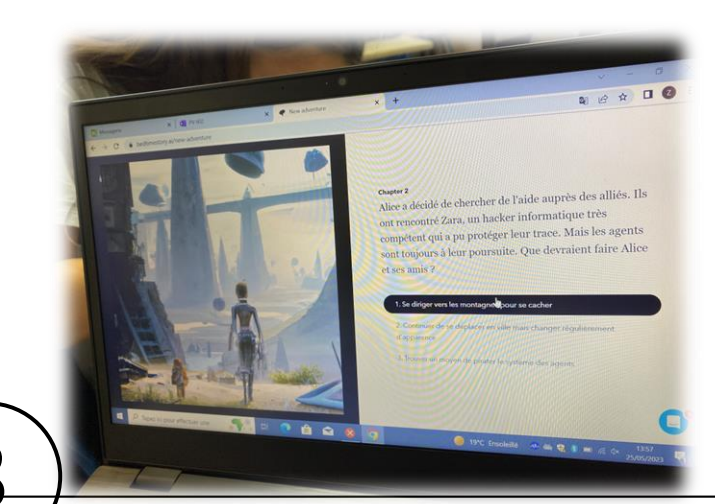

C a bedtimestory, ay new adventure

c'est l'histoire d'une fille qui peut voyager dans le temps grâce a un pendentif, des amis vont l'aider à s'intégrer dans ce monde futur mais des agents vont vouloir l'arrêter

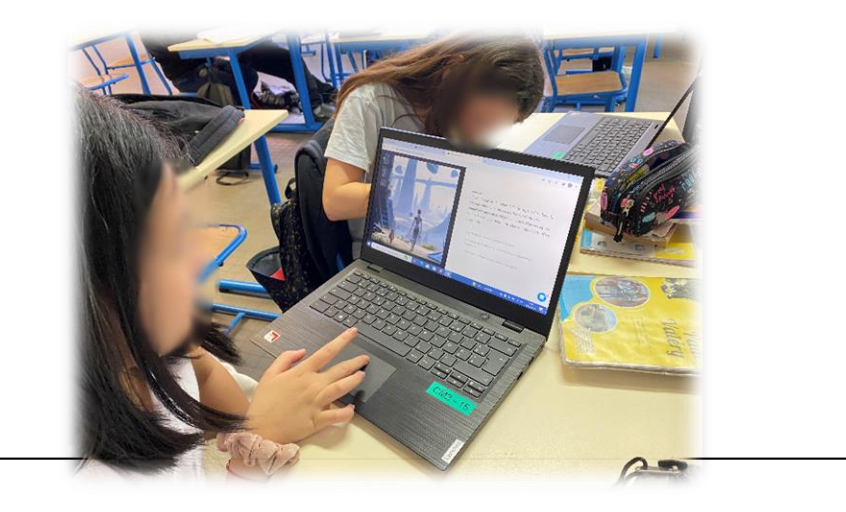

Les parents de Marie étaient très décus de son choix. Ils ont essayé de la convaincre pendant des semaines, mais elle a refusé de partir. Finalement, ils ont décidé que c'était la dernière fois qu'ils céderaient à ses caprices. Ils ont arrêté de lui donner tout ce qu'elle voulait et ont commencé à la traiter comme n'importe quel enfant normal. Marie était furieuse et se sentait trahie par ses parents. Que devrait-elle faire maintenant ?

1. Marie continue d'être en colère et fait un autre caprice pour obtenir ce qu'elle veut

2. Marie commence à réfléchir à ses actions et réalise qu'elle doit changer

3. Marie essaie de négocier avec ses parents pour retrouver son statut privilégié

Start a new adventure

Not what you expected? No worries, you can edit the story.

Edit story

### Le Secret du Passé: Un Garcon de 10 Ans et la Marionnette Vivante

Il était une fois, un garçon appelé James âgé de 10 ans qui vivait dans un petit village paisible. James était un peu timide, mais il avait une grande imagination et adorat les histoires d'aventures. Un jour, en rentrant de l'école, il troux a un étrange morceau de papier dans sa boîte aux lettres.

### Garder le contrôle et avoir la main sur l'IA

Faire des choix

Se lire et lire ses pairs

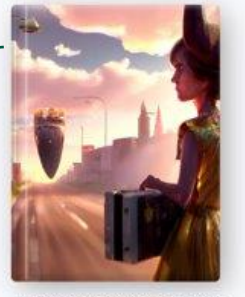

La Princesse Gâtée Apprend à Se Débrouiller

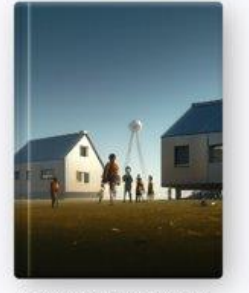

Les Enfants et le Mystère des **Parents Disparus** 

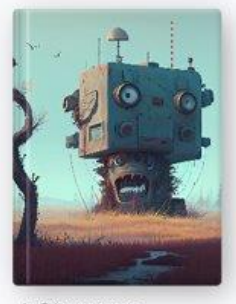

La Princesse et ses Apprentissages: Une leçon de Vie

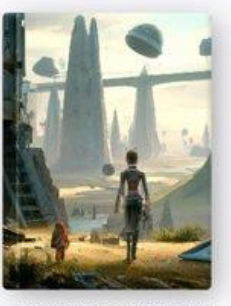

L'Aventure Temporelle d'une Fille et ses Amis

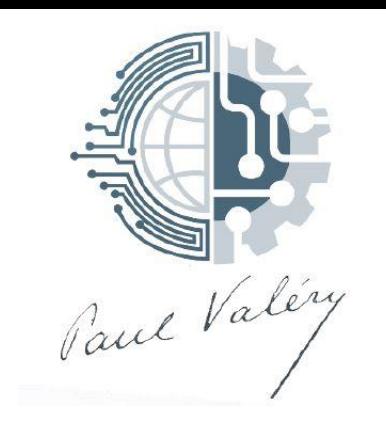

# Merci de votre attention

Claire DOZ [Claire.doz@ac-paris.fr](mailto:Claire.doz@ac-paris.fr) Claire.doz@ac-paris.fr